# 자유탐구에서 교수 ․ 학습 방법 및 평가 방안

### 김 용 권

부산교육대학교

# **Teaching-Learning Method and Evaluating Method on Free Inquiry**

### **Yong-Gwon Kim**

Busan National University of Education

#### ABSTRACT

The purpose of this study is to device the teaching-learning method and the evaluating method on 'free inquiry' which is newly introduced in 2007 revised curriculum. The teaching-learning models which apply 'free inquiry' are 'group investigation', 'PBL', 'project investigation' and 'IIM'. And the unit which apply 'free inquiry' on the fourth grade and the second semester in the elementary science. The results of this study are as follows:

First, The person leading the lesson is not a teacher but learners. The focus of teaching-learning is not a unit but topic, problem or project on the science textbook. A teacher's role is not the deliverer of knowledge but the guide of learning.

Second, the outcome of applying group investigation, PBL project investigation and IIM to 'free inquiry' is improvements of the problem-solving ability and the self-directed learning ability as well as building scientific attitude and social skills as educational effect in commonly.

Third, to apply 'free inquiry' efficiently, teachers should understand each subject very well, teach a class with a thorough and concrete plan, and try to evaluate objectively.

**Key words :** Free inquiry, Group investigation, PBL, Project Investigation, IIM

# Ⅰ. 서 론

정보화, 과학화 사회로 특징지을 수 있는 21세기는 첨단 과학이 전반적인 사회 변화를 주도하고, 과학적 사고력, 창의력, 문제해결력 같은 고등정신 능력이 요 구되는 다원화 시대이다(곽민희, 2003). 이러한 과학 기술 기반의 미래사회에 능동적으로 대처하기 위해 서는 일상생활에서 과학과 관련된 문제를 슬기롭게 해결하고 합리적인 판단과 의사결정을 할 수 있는 과 학적 소양을 지니는 것이 매우 중요하다. 이러한 시대 적 요구를 반영한 교육과학기술부(2008)의 2007년 개 정교육과정해설서에서는 과학적 소양을 기르는 것을 과학과 상위 목표로 두고 과학적 소양을 지니기 위해 과학적 사고력과 창의적 문제해결력 신장을 목표로

명시하여 창의성을 강조하고 있다. 하지만 지식 정보 화 사회에서 폭발적으로 증가하는 과학 지식의 양을 제한된 시간 내에서 가르친다는 것은 불가능하며, 과 학의 개념이나 법칙은 자연을 탐구하는 활동을 통하 여 얻어지기 때문에 과학 하는 방법을 가르치고 과학 을 바르게 이해시키려면 자연을 탐구하는 방법을 실 제 활동을 통하여 습득하여야 한다(이미옥, 2002). 따 라서 초등학생이 적합한 활동을 통해 초보적인 탐구 방법을 습득하게 하여 이것을 실생활에 활용하는 것 을 목표로 설정하였다.

탐구중심활동을 통한 탐구능력 신장은 제3차 교 육과정에서부터 계속해서 강조해 왔다(박종호, 2000). 그러나 제7차 교육과정의 교과서에 제시된 탐 구 활동은 대체로 내용이나 개념 이해를 위해 탐구

<sup>\*</sup> 교신저자 : 김용권(dragon@bnue.ac.kr) 2010.11.01(접수) 2010.11.17(1심통과) 2010.12.15(최종통과) 이 논문은 2010년도 부산교육대학교 교육연구원의 지원을 받아 연구되었음.

과정이 안내된 1~2차시 단위의 활동으로 이루어지 는 경우가 대부분이다. 그러한 탐구 활동에서는 학 생이 다양한 문제를 종합적으로 탐구하는 기회를 거 의 갖지 못하고, 자기주도적 탐구를 수행하기 어렵 다. 그 결과 PISA(Programme for International Student Assessment)나 TIMSS(Trends in International Mathematics and Science Study) 등 교육 성취도 국제 비교 연구에서 우리나라 학생들은 학업성취도는 다 른 나라에 비해 높지만 정의적 영역은 참가국들 중 에서 거의 최하위로 나타났다. 이러한 점을 개선하 기 위하여 학생들이 탐구하고 싶은 주제를 선정하여 자기주도적으로 심화된 탐구를 할 기회를 제공할 필 요가 있으며, 이러한 방안의 하나로 2007년 개정 과 학과 교육과정에서는 '자유탐구'를 설정하였다(교육 과학기술부, 2008). 이러한 자유탐구에 대한 꾸준한 계속적인 노력은 자유탐구에 대한 방법적 연구와 자 유탐구에 대한 실행결과에 대한 분석을 통한 자유탐 구의 효과성의 제고가 있다. 즉, 자유탐구에 대한 연 구들(박종호, 2000; 이미옥, 2002; 최종호, 2003)에서 과학과에서 자유탐구가 긍정적인 효과가 있음을 알 수 있었고, 소집단 탐구에 대한 연구들(김성연, 2002; 신재필, 2003)과 PBL에 대한 연구들(강인애 등, 2007; 김경희, 2007; 조연순 등, 2005; 조연순 등, 2003; Barrows와 Tamblyn, 1980; Barrows, 1996; Sage, 2003; Savery와 Duffy, 1994; Schmidt, 1993; Torp와 Sage, 2002), Project 탐구에 대한 연구들(곽민희, 2003; 김대현 외, 1999; 김정희, 2004; 권희은, 2005; 심기창, 2005; 윤소희, 2005; 이명희, 2005), IIM에 대 한 연구들(유민아, 2004; 김수연, 2006; Nottage,2003) 을 통해 이 네 가지의 수업 모형이 과학 수업에 긍정 적인 효과가 있음을 알 수 있었다. 이러한 선행연구 들은 자유탐구에 대한 탐구방법과 자유탐구의 효과 성에 대한 일반적인 평가방식을 제시하고 있다. 자 유탐구의 본질인 다양한 개인 혹은 소집단이 다양한 주제를 선정하여 다양한 탐구방법으로 탐구하는 일 련의 학습이다고 정의할 때 자유탐구의 실행결과에 대한 평가방식도 각 탐구방법의 특성에 따라 차별화 시킬 필요성이 있다고 본다. 따라서 본 연구에서는 자유탐구에 대한 다양한 탐구방법을 소개하고 그에 따른 평가방안을 모색하고자 한다. 이에 대한 연구 문제는 다음과 같다.

첫째, 자유탐구 방법에 대한 학습방법을 어떠한가? 둘째, 자유탐구 방법에 따른 평가방법은 어떠한가?

### Ⅱ. 연구방법

본 연구는 2007년 개정 과학과 교육과정에서 자유 탐구 방법을 구안하고 구안한 학습방법에 대한 평가 를 어떻게 할 것인가를 연구의 내용으로 설정하여 이 에 대한 연구의 절차과정은 다음과 같다.

### 1. 연구절차

기존의 선행연구를 바탕으로 차별화된 자유탐구의 탐구방법과 평가방안 제시를 위하여 연구한 과정의 순서를 밝혀보면 다음과 같다.

첫째, 자유탐구를 위한 주제를 선정하여 그에 따른 연구 문제를 설정한다. 둘째, 2007년 개정 과학과 교 육과정에서 자유탐구를 적용 가능한 주제를 선정하 고 그에 따른 선행연구를 탐색한다. 셋째, 2007년 개 정 과학과 교육과정에서 소개된 소집단 탐구, PBL, Project 탐구방법, IIM 학습방법에 대하여 보다 구체적 이고 에서 자유탐구 활동 주제로 선정된 주제를 바탕 으로 교수․학습 모형을 탐색한다. 이때 기존 연구 실천 가능한 자유탐구 방법으로 수정․보완한다. 넷 째, 수정․보완된 자유탐구 방법에 대한 평가방법을 모색한다. 다섯째, 선정된 자유탐구 방법과 자유탐구 에 대한 평가방법을 전문가 집단에 의뢰하여 타당성 검증을 거친다.

#### 2. 연구방법

먼저 선행연구 고찰을 통해 '자유탐구'의 교수․학 습 모형으로 '소집단탐구', 'PBL', 'Project 탐구', 'IIM' 이 적절하다 판단되어 각 모형에 대해 연구하였다. 교수․학습 방법은 각 모형을 연구한 여러 학자들 중 현장에서 많이 적용되고 있는 모형들(조연순 외, 2005; 김대현 외, 1999; Nottage & Morse, 2003)을 바탕 으로 다른 학자들의 견해들도 참고하여 '자유탐구'의 설정취지에 맞게 재구성하였다. 평가 방안은 교수․ 학습 과정과 '자유탐구'의 주요 평가 요소를 참고하여 모색하였다.

### 3. 연구결과물 검증

자유탐구 방법(소집단 탐구, PBL, Project 탐구, IIM)에 대한 검증으로는 전문가 집단을 구성하여 각 각 자유탐구 방법에 대한 타당성 검증을 거쳤다. 전문

가 5인으로 구성하여 각 탐구방법에 대한 점수를 부여 하여 최고점과 최저점을 제외한 3인의 점수를 합산하 여 산술적 통계인 평균으로 점수를 부여하였다. 부여 된 점수가 50점 미만이면 탐구방법을 폐기하고 50-70 점이 부여된 탐구방법에 대해서는 전문가들의 의견을 수렴하여 수정․보완하였으며, 부여된 점수가 70점 이상이면 자유탐구 방법으로 선정하였다. 이러한 전 문가의 검증절차에 의해 4가지의 소집단 탐구, PBL, Project 탐구, IIM을 자유탐구 방법으로 설정하였다.

### Ⅲ. 연구 결과 및 논의

본 연구는 자유탐구에 대한 교수․학습 방법 및 평 가 방안에 대한 연구이다. 특히 자유탐구에서 평가방 안에 대한 선행연구에서 평가의 항목(천재순 외, 2010)을 근거로 자유탐구의 평가 방법을 제시하였다. 천재순 외(2010)는 자유탐구 평가 준거를 주제 및 동기, 탐구문제, 이론적 배경, 탐구방법, 결과, 결론, 참고문헌, 노력성, 보고서 형식 등의 항목을 설정하였 으며, 그 항목에 따른 세부 항목을 설정하여 하였다. 본 연구는 이러한 자유탐구에 대한 평가 준거를 바탕 으로 자유탐구에 대한 탐구방법과 평가방법을 고안 하였다(표 **1**).

표 1. 자유탐구 평가준거 항목

|         | 항           | 목              |  |
|---------|-------------|----------------|--|
|         | 총           | 점              |  |
| 주제 및 동기 |             | 명확성            |  |
|         |             | 독창성 및 실용성      |  |
| 탐구 문제   |             | 적합성 및 유창성      |  |
| 이론적 배경  |             | 적합성            |  |
|         |             | 탐구 기구와 재료의 충족성 |  |
|         | 독창성         |                |  |
| 탐구 방법   |             | 적합성            |  |
|         | 탐구 과정       | 정교성            |  |
|         |             | 과학성            |  |
|         |             | 기록의 정확성        |  |
| 결과      |             | 자료변환의 제시와 체계성  |  |
|         | 자료해석의 타당성   |                |  |
| 결론      |             | 타당성            |  |
|         | 발전적 사고의 유창성 |                |  |
| 참고문헌    | 체계성         |                |  |
| 노력성     | 탐구에 대한 기여도  |                |  |
|         | 자립성         |                |  |
| 보고서 형식  | 체계성         |                |  |
| 규<br>평  |             |                |  |

- 1. 자유탐구 학습방법 및 평가방법
	- 1) 소집단 탐구방법(Small Group Inquiry Method) (1) 소집단 탐구의 학습방법

소집단 탐구방법은 Sharan(1998)의 GI 모형을 '자 유탐구'에 맞게 수정, 보완하였다. 협동학습에 들어가 기에 앞서 먼저 자신의 생각을 정리하고, 어떤 시점에 서 말하고, 주장의 강도를 통제하고, 어떻게 적절한 언어를 사용하는지 등 '사회적 기술(social skills)'에 관한 훈련이 필요하다. 이러한 기술을 익히기 위해 말 바꾸어 진술하기, 3단계 면담, 라운드로빈, 짝끼리 점검하고 칭찬하기, 인정막대기 등을 활용할 수 있다.

본격적인 교수․학습의 첫 번째 절차는 '주제 선정 및 소집단 구성하기'이다. 이야기, 동영상, 사진, 시범 자료 등을 이용하여 탐구 주제를 적절한 상황으로 제 시한다. 그 상황은 흥미를 자아내면서도 의미 있는 생각을 할 수 있고, 학습자가 많은 질문을 제기할 수 있는 일반적인 것이어야 한다. '열전달과 우리 생활' 단원에서 탐구 주제는 열과 관련된 여러 현상들, 예컨 대 찜질방 모습, 뜨거운 가마솥, 온천, 태양의 모습 등 '열'과 관련된 슬라이드나 동영상을 보여주는 것으 로 제시할 수 있다. 학습자들은 자료들의 공통점을 찾아 '열' 혹은 '열전달', '열에너지' 등과 같은 탐구 주제를 찾아낸다. 다음으로 학습자들은 찾아낸 넓은 범위의 주제와 관련된 보다 구체적인 질문을 제기한 다. 학습자가 다양한 아이디어를 낼 수 있도록 브레인 라이팅(brainwriting) 기법을 활용하여 모둠에서 나온 모든 질문들을 모아 정리한다. 모둠별로 정리된 질문 들을 칠판에 적고 비슷한 것끼리 묶어 나가면서 학급 의 모둠 수만큼의 범주로 묶고, 이를 구체적으로 탐구 할 하위주제로 정한 후 학생의 선호에 따라 탐구 집단 을 조직한다. 학생의 선호에 따라 탐구집단을 조직하 는 것은 탐구에 대한 집중도를 높이고 심층 탐구를 하게 하는 데에는 효과적일 수 있으나, 집단 구성원들 의 이질성을 보장하기 어렵기 때문에 소집단을 미리 이질적인 집단으로 구성해 둘 수도 있다.

다음으로 '역할 분담 및 탐구 과제 계획'을 한다. 소집단 탐구와 같은 협동학습에서는 모둠원 각각에 게 역할을 부여하여 각자 자신의 역할을 하게 함으로 써 모둠에서 아무 일도 안 하거나 독점적으로 지배하 는 경우를 줄일 수 있다(윤소희, 2005). 이끄미, 점검 이, 기록이, 나누미, 칭찬이, 궁금이, 지킴이, 꼼꼼이, 세우미, 신나리, 생각이, 조용이 중 교사가 필요하다

고 생각되는 역할들을 모둠원의 수만큼 뽑아서 적용 할 수 있다. 다음으로 모둠 주제에 대해 구체적으로 무엇을 탐구할 것인가와 그것을 어떻게 탐구할 것인 가를 정한다. '열'이라는 큰 범위의 주제에 대한 하위 주제로 '전도에 의한 열전달'을 삼았을 경우, 전도 현 상을 관찰할 수 있는 예, 여러 물질의 열전도율, 물질 의 전도 속도 알아보기 등을 탐구 내용으로 정하고 실험, 책 찾아보기, 인터넷 활용 등을 탐구 방법으로 정할 수 있다.

다음 단계는 '탐구 수행하기 및 중간 점검하기'이 다. 교사는 각 모둠의 계획서를 보고 필요한 학습 자 료나 자원을 준비해야 한다. '열전달과 우리 생활' 단 원의 경우 실험을 통한 탐구가 많이 있으므로 과학실, 실험 도구와 같은 물적 자원들을 확보하고 실험 도구 사용 방법 및 실험 시 유의점 등을 미리 주지시켜 두어 야 한다. 학습자들은 각 모둠별로 탐구를 수행한다. 여러 가지 물질의 열전달 속도를 비교하기 위한 다양 한 실험을 하고 실험 과정을 동영상으로 만들 수 있으 며, 전도의 예, 물질의 열전도율에 대한 자료 등을 조 사하여 프레젠테이션을 만들 수 있다. 탐구가 어느 정도 진행 되고 나면 각 모둠의 탐구 수행 진행에 대해 서로의 의견을 주고받으며 새로운 아이디어도 얻고 중간 과정을 점검하기 위해 모둠별로 탐구 수행 진행 상황을 발표한다.

다음으로 '최종 보고서 준비하기'를 한 후 '최종 보 고서 발표하기'를 한다. 발표에 대한 평가 기준은 발 표를 시작하기 전 미리 제시하는 것이 좋다. 최종 보 고서 발표는 시청각 자료를 사용하여 간결하고 명료 하게 하고 발표 후에는 발표에 대해 간단한 토론을 하여 새로 알게 된 내용을 서로 공유하고 내면화할 수 있도록 한다.

발표를 한 후 '평가하기' 단계에서는 탐구 결과 보 고서와 발표를 관찰, 검토하여 발표 내용의 정확성과 발표 방법의 창의성 등을 평가한다.

(2) 소집단 탐구의 학습평가

소집단 탐구의 평가는 문제해결의 과학성, 창의성 과 참여 정도, 협동성, 성실성 등 과정 중심의 평가가 이루어지도록 해야 하며, 평가 기준은 탐구 계획을 하는 시점에서 미리 알려주어야 한다. 자기 평가 및 동료평가를 하여 학습자 스스로 탐구 경험을 반성할 수 있도록 한다. 표 **2**과 표 **3**는 소집단 탐구에서 활용 할 수 있는 자기평가표와 동료평가표의 예시이다.

교사는 학생들의 활동과정을 관찰하면서 특이한 행동이나 생각을 체크하면서 평가한다. 이때 교사는 학생들을 객관적으로 보기 위해서 평가측도를 설정 하여 평가하는 것이 좋다.

표 2. 소집단 탐구 자기평가표

|                | 평가 내 용                                                                        | 잘함 | 보통 | 부족 |
|----------------|-------------------------------------------------------------------------------|----|----|----|
|                | 모둠 토의에 적극적으로 참여하였다.                                                           |    |    |    |
| $\overline{2}$ | 모둠에서 내가 맡은 역할에 최선을 다하였다.                                                      |    |    |    |
| 3              | 개별 조사를 성실하게 잘 해왔다<br>(과제 3개 완성-잘함, 과제 2개 완성-보통, 과제 1개 완성-부족).                 |    |    |    |
| $\overline{4}$ | 모둠 토의에서 다른 사람의 의견을 귀기울여 잘 듣고 의견을 존중해주었다.                                      |    |    |    |
| 5              | 다른 모둠원들과 잘 협동하였다.                                                             |    |    |    |
| 6              | 최종 보고서를 창의적으로 잘 만들었다.<br>(독창성, 융통성, 유창성 중 3개 요소 - 잘함, 2개 요소 - 보통, 1개 요소 - 부족) |    |    |    |
| 7              | 열전달에 대해 많은 것을 알게 되었다.                                                         |    |    |    |

#### 표 3. 소집단 탐구 동료평가표

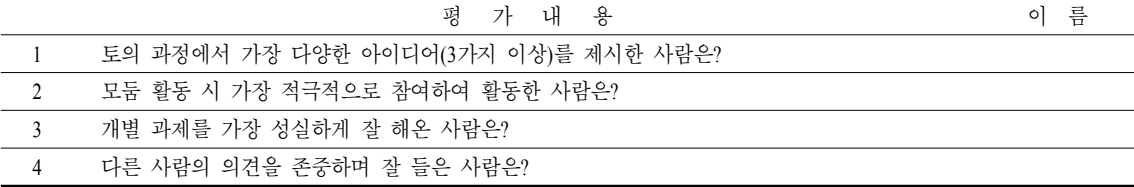

#### 2) PBL(Problem Based Learning)

(1) PBL 교수․학습 방법

조연순(2006)의 PBL과정을 '자유탐구' 활동에 적 용할 수 있도록 재구성하였다. PBL의 단계는 크게 '문 제 개발'과 '교수․학습'으로 나눌 수 있다. 문제를 개발하기 위해 먼저 교과 간, 교과 내 통합이 가능하 며 STS 관련 내용을 포함하고 있는 지를 고려하여 단원을 선정한 다음 교육과정을 분석한다. '열전달과 우리 생활' 단원은 총 10차시로 구성되어 있으며, 전 도, 대류, 복사에 의한 열전달을 이해하고 실생활에서 사용되는 예를 찾아 이해하는 것이 단원의 목표이다. 8~9차시에서는 이전 차시에서 학습한 내용의 종합 적인 이해를 요구하는 보온병을 고안하는 활동을 한 다. 이 두 차시를 중단원 2의 과학이야기 '과학과 진로 (건축 설계사도 열을 알아야 한다)'와 중단원 3의 과 학이야기 '첨단 과학(단열과 과학 기술)'과 함께 심화 발전시켜 재구성하였다.

PBL 문제를 보다 구체화시키기 위하여 기존에 개 발된 PBL 문제 사례를 참고하거나 인터넷 검색을 통 해 '자료 수집'을 한다. 또한 학습자의 관심사와 배경 지식을 조사하여 근거자료로 활용할 수 있다. '보온병

만들기'에 대한 학습자의 배경지식과 선경험은 앞 차 시 수업을 통해 파악이 될 것이며, 수행평가나 설문지 등을 통하여 정확한 정보를 수집할 수도 있다.

수집된 자료를 바탕으로 문제가 발생하게 된 상황 과 그 상황에 처한 당사자가 누구인가를 드러내는 역 할과 상황을 설정해야 한다. '보온병 만들기'에서 역 할은 과학자, 발명가를 꿈꾸는 '보온병 신제품 공모 전' 참가자로 하고, 상황은 낮은 판매량을 높이기 위 한 신제품 공모전에 ○○초등학교 학생들이 참여하 는 것으로 설정하였다.

다음은 '문제(시나리오) 작성'이다. 표 3은 앞서 설 정한 역할과 상황을 바탕으로 '보온병 신제품 공모전 에 도전하라!' 문제 시나리오를 완성한 것이다. 시나 리오 제시방법으로는 구두 설명, 동영상자료, 역할극, 글, 신문, 전문가 초청, 인쇄자료 등의 여러 형태가 있다. 표 3의 공모전은 큰 게시물을 만들어 교실에 게시하고 공모전을 열기로 했다는 회의를 동영상으 로 보여줄 수도 있다.

문제가 완성되면 본격적인 교수․학습에 들어간 다. 먼저 문제를 제시해야 한다. 문제 제시를 위해 먼 저 학습자가 문제를 '자신의 문제'로 인식할 수 있도

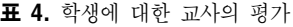

#### 표 5. PBL 문제 '보온병 신제품 공모전에 도전하라!

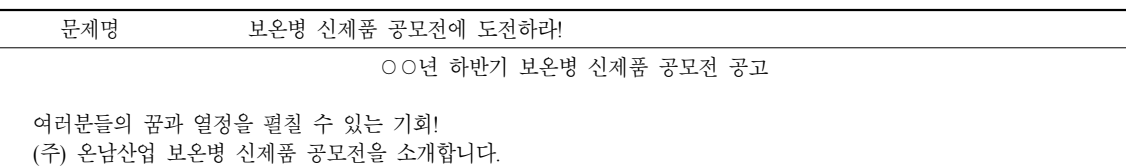

안녕하십니까? (주)온남산업 마케팅 실장입니다. 항상 소비자의 목소리에 귀를 기울여 온 저희 온남산업에서는 ○○년도 하반기 신제품 출시를 앞두고 소비자의 다양한 요구를 만족시키기 위하여 전국의 모든 학생을 대상으로 하는 신제품 공모 전을 열게 되었습니다. 미래의 과학자, 발명가를 꿈꾸는 학생들의 젊은 아이디어와 열정을 응원합니다. 도전하세요.

⊙ 응모내용 : 보온병 아이디어 및 구상도, 제작도 ~ 응모자격 : 열 차단에 대한 상식이 있는 사람 또는 팀 ~ 심사기간 : ○○년 ○월 ○일 ~ ○○년 ○월 ○일 ⊙ 심사기준 : 열 차단이 얼마나 효율적인가? 제작, 판매가 현실적이고 실용적인가? 디자인의 참신한가?

○○초등학교 어린이들은 이 공모전에 참여하기 위하여 팀을 만들고 함께 참여하기로 하였습니다. 열 차단에 대해 알고 있는 모든 것을 총동원하여 참신하고 실용적이며 열 차단 효과도 높은 보온병을 만들어 볼 것입니다.

록 문제와 학습자 간의 연결고리를 만들어주기 위해 발문을 통하여 문제와 연관된 학습자의 직․간접적 인 경험을 상기시키는 것을 통해 동기를 유발한다. 그리고 문제에 대한 사실감을 높이면서 문제를 정확 하게 이해하고 분석할 수 있도록 다양한 자료를 활용 하여 학생들이 문제를 다양한 관점에서 파악하고, 문 제해결의 실마리를 찾을 수 있도록 해준다. 다음으로 모둠별로 토론 과정을 통해 과제 수행계획을 세운다. 이때 '알고 있는 것', '알아야 할 것', '알아내는 방법' 을 차근차근 생각해보는 것이 좋으며, 교사는 모둠 별로 계획을 수립 과정을 점검하고 피드백을 주어야 한다.

문제 제시가 끝나면 문제를 해결하는 '과제 수행' 을 한다. 과제 수행을 위해 먼저 문제해결 모색을 한 다. 학습자의 탐색활동이 인터넷 검색을 통한 단순한 자료 찾기에 국한되지 않도록 점검하며, '문제'의 내 용이나 성격에 따라 전문가와의 인터뷰, 실험, 체험, 관련 기관 방문, 설문 등 다양한 방법으로 문제를 해 결할 수 있도록 해야 한다. '보온병 만들기' 과제 수행 에서는 열전도율에 관련된 책을 찾아보고 열전도율 을 낮출 수 있는 방법을 고안하고, 보온병 제작 회사 홈페이지나 과학 관련 사이트에서 보온병의 원리를 찾고, 설문을 통해 좋아하는 보온병 디자인에 대한 정보를 찾는 등의 다양한 활동을 할 수 있다. 문제해 결을 모색한 다음에는 수행결과, 혹은 성과물을 문제 에서 요구하는 형태의 결과물로 정리한다. '보온병 만

들기'는 PPT나 전지 등을 사용하여 공모전에 출품할 보온병 발표물을 준비할 수 있다.

다음은 그동안 팀별로 도출한 다양한 해결방안을 발표하고 서로 비교하고 공유하며, 검증하는 '발표 및 평가 단계'이다. 평가는 평가기주에 비추어 자기평가. 동료평가, 팀 간 평가를 하면서 이후의 학습활동에 대한 피드백을 제공받으며 비판적 사고력을 기를 수 있다.

#### (2) PBL 교수․학습 평가

PBL의 평가는 '학습자 중심', '과정평가', '평가의 다양화'라는 원칙에 충실하게 계획해야 한다(강인애 등, 2007). 교사에 의한 평가와 함께 학습자의 참여에 의해 이루어지는 자기평가, 팀원평가, 팀 간 평가를 병행하여 다양한 평가주체에 의한 다면평가를 하도 록 하고, 학습의 처음부터 끝까지의 과정 전체를 평가 하며, 전통적인 지필평가 외에 교사의 관찰, 성찰저널, 보고서 작성, 프레젠테이션, 체크리스트, 포트폴리오 등 다양한 방법을 활용하여 종합적으로 평가하도록 한다.

다음 표 **6**는 PBL에서 자기평가로 활용할 수 있는 표이고, 표 **7**는 모둠 간 평가를 하는데 활용할 수 있는 표로 강인애 외(2007)이 제시한 평가척도를 '보온병 만들기' '자유탐구' 평가에 맞게 재구성 한 것이다. PBL의 대표적인 평가 도구인 성찰저널은 과정, 결 과, 일반화의 전 영역을 평가할 수 있는 방법으로 학

표 6. PBL 자기평가표

|          | 평<br>내 용<br>가.                         | 잘함 | 보통 | 부족 |
|----------|----------------------------------------|----|----|----|
|          | 문제해결의 아이디어를 제시하는데 적극적으로 참여하였다.         |    |    |    |
| $\gamma$ | 모둠에서 내가 맡은 역할에 끝까지 최선을 다하였다.           |    |    |    |
|          | 개별 과제해결을 위해 스스로 관련 자료를 찾고 적극적으로 공부하였다. |    |    |    |
|          | 도론활동 시 끼어들지 않고 기다리며 다른 사람의 의견을 경청하였다.  |    |    |    |
|          | 문제해결을 위한 과정에서 모둠원들과 잘 협동하였다.           |    |    |    |
|          |                                        |    |    |    |

#### 표 7. PBL 모둠 간 평가표

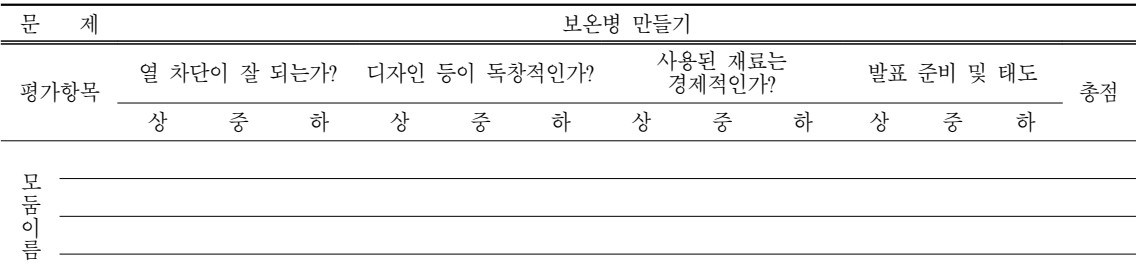

습자의 사고 과정, 실생활과의 연계 정도, 지식 습득 정도, 팀원 활동 평가를 할 수 있다. 성찰저널에 꼭 들어갈 내용은 학습 과정, 새롭게 알게 된 내용, 생활 과의 연관성, 자신이 기여한 활동, 팀원평가, 학습활 동에서의 개선점이다(강인애 외, 2007). 성찰저널은 문제에 따라 항목을 적은 양식에 작성할 수도 있고 일기나 에세이 형식으로 작성할 수도 있다.

### 3. Project Inquiry Method

#### 1) Project 교수 ․ 학습 방법

김대현 외(1999)의 Project 접근법을 '자유탐구'에 맞게 수정, 보완하였다. 첫 번째 단계는 '준비하기'이 다. 학습자가 경험한 내용이어서 흥미 유발이 쉽고, 잠재적인 가능성을 많이 담고 있으며, 학습자들에게 인지적 갈등을 주고, 다양한 형태의 활동을 권장해 주는 예비주제를 선정한다. 본 연구에서 '열전달과 우 리 생활'의 예비 주제로 '열'을 선정하였다. 예비주제 로 교사가 주제망과 질문 목록표를 작성하여 Project 활동 시에 필요한 인적․물적 자원의 범위와 관련 내 용을 미리 짐작해 본다.

본격적인 Project 활동을 시작하기 전 교사의 예비 주제망과 활동 내용 그리고 본 주제와 관련하여 활용 가능한 인적, 물적 자원을 조사해 두는 것이 좋다. 이 자원들은 Project 탐구 중 학습자와의 상호작용을 통 해 변경될 수도 있다. '열'을 주제로 하는 Project에서 필요한 인적자원에는 지역인사, 과학 보조교사 등이 있고, 물적 자원에는 관련 도서, 과학실 실험도구, 열 과 관련된 영상 자료, 컴퓨터, 발전소나 유리 공예 체 험관과 같은 체험학습 장소 등이 있다. 그리고 Project 를 보다 심층적으로 연구하기 위해 핵심내용 간추리 기, 면담하는 방법과 절차, 자료 정리하는 방법, 도서 관 활용하는 방법, 사전 활용하는 방법 등 Project 탐구 와 관련된 몇 가지 기초 기능 및 학습하는 방법은 Project의 준비단계에서 미리 익힐 수 있도록 한다.

주제 정하기에서는 먼저 교사가 시청각 자료, 구체 물 자료 등을 이용하여 예비 주제를 제안하고 학습자 들과의 협의를 통해 주제를 선정한다. '열'을 예비 주 제로 선정했을 경우 영화 'Fantastic 4'에서 남자 주인 공 중 한 명인 'Johnny Storm'이 엄청난 고열로 적을 무찌르는 장면을 보여주는 것으로 주제를 제안할 수 있다. 학습자들과 교사의 협의를 통해 '열에너지' 혹 은 '열전달' 등과 같은 주제명을 최종적으로 확정할 수 있다. 본 연구자는 '열에너지'로 최종 주제가 정해 졌을 경우를 예로 하여 다음 단계들을 구성하였다. 다음은 Project 주제와 관련하여 학습자들의 선경험과 지식을 다양한 방법으로 표현하는 것이다. 이를 통해 교사는 학습자의 실태를 파악할 수 있고 학습자는 다 음 과정인 '주제망 구성'을 좀 더 충실히 만들 수 있다. '열에너지'의 경우 알고 있는 것을 그림으로 그리거나 글로 적을 수도 있고 관련된 경험을 만화로 표현할 수도 있다. 교육과정에 맞는 Project를 구상하거나 다 음 과정인 주제망 구성에 더 초점을 맞출 경우 교과서 를 읽어보는 것으로 대신할 수도 있다. 다음으로 최종 적으로 확정한 주제에 대해 생각나는 단어를 망의 형 태로 재배치하는 주제망 구성을 한다. 먼저 브레인스 토밍을 통해 주제와 관련되는 낱말을 모두 Post-it에 한 낱말씩 적는다. 모둠별로 낱말들을 모아 1차 분류 작업을 하고 칠판을 활용하여 2차 분류 작업을 한 후 각각에 소제목을 붙고 망의 형태로 배치한다. 완성된 주제망은 Project가 끝날 때까지 교실에 게시하여 '탐 구 및 표현하기' 활동에서 활동의 전체 모습을 잊지 않도록 한다.

활동계획하기에서는 먼저 소주제 중 학습할 활동 을 정하고 활동 내용에 따라 학습자들이 해결해야 할 것과 교사나 전문가와 함께 해결해야 할 것으로 나누 고, 소주제별로 소집단을 구성한다. 이때 기존의 모둠 을 활용할 수도 있으나 Project 하위 내용에 대한 학습 자의 개별 관심에 따라 새로운 모둠을 구성하면 학습 자의 심층조사 활동이 더 적극적으로 진행될 수 있다. 모둠이 나누어지면 전체 활동계획서를 작성하는데 이는 앞서 제작한 학급 주제망의 소주제 위에 발표 모둠 및 발표 날짜 모둠 구성원들을 기록하는 것으로 대체할 수도 있다. 주제별로 구성된 모둠원이 모여 먼저 소주제를 탐구하기 위한 구체적인 질문을 기술 하여 질문 목록표를 작성하고 작성한 질문을 해결하 기 위한 구체적인 탐구 방법과 그것을 어떻게 표현할 것인지 표현 방법을 정하고 각자의 역할을 분담한다.

탐구 및 표현하기에서는 활동 내용이 아동 수준에 서 해결이 어려울 경우에는 교사나 전문가가 직접 개 입해서 해결할 수 있게 해야 한다. '열에너지'에 관한 어려운 개념이나 실험설계, 실험 시 유의점 등 교사의 개입이 필요하다고 판단되는 활동은 교사의 적극적 인 주도하에서 표현 및 탐구하기 활동을 한다.

다음으로 모둠별 소주제의 하위 요소들, 즉 작성한 질문을 해결하기 위해 조사, 탐구 협의 활동을 한다. '열에너지' Project에서 전도, 복사, 대류 등과 같이 실

험이 필요한 탐구를 하는 모둠들의 경우에는, 실험과 정을 동영상으로 제작하고 결과와 원리 프레젠테이 션을 준비할 수도 있고 실험 시연을 하면서 발표하기 위해 사전 실험을 해볼 수도 있다. '열에너지' 관련 과학사에 대한 탐구를 하는 모둠은 역할극이나 뉴스 형식으로 준비할 수도 있다. 그 외에도 노래, PPT, 설 문조사, 스크랩 문집, 그림 등 다양한 방법이 있다. 또한 주제의 성격과 학교 사정에 따라 현장학습을 하는 것도 좋다. '열에너지' Project의 경우 발전소나 유리공예 체험관 같은 곳이 지역에 있을 경우 답사를 할 수 있다. 학교의 여건에 따라 학급 전체의 답사도 좋지만 모둠별 선택적 답사를 할 수도 있다. 이때 보 조 교사로 학부모나 지역 인사의 도움을 받을 수 있으 며 보조교사와의 사전 면담을 통해 안전과 학습 관련 정보를 충분히 숙지시킨 후 보조할 수 있도록 해야 한다. 분명한 관점을 가지고 참여하게 하여 안전하고 의미 있는 현장견학이 될 수 있도록 한다.

발표, 전시 및 평가하기에서는 Project 활동 결과를 발표, 전시는 것을 통해 탐구 활동으로 알게 된 지식 을 서로 공유하여 내면화 할 수 있게 한다. 이때 하나 의 Project를 종결 하면서 새롭고 더 발전적인 Project 에 대한 흥미로 연결이 될 수 있도록 마무리하는 것이 좋다.

#### 2) Project 교수․학습 평가

'자유탐구'는 탐구 주제와 절차의 과학성 및 창의 성, 동기 유발 수준과 참여 정도, 발표 방법의 창의성 등을 평가해야 하므로 결과 보다 탐구 과정 중심의 평가가 이루어지도록 해야 한다. 평가 방법으로는 작 품 분석, 일화기록, 체크리스트 등 다양한 방법을 활

용하여 과정을 평가하며 자기평가, 소집단에 대한 평 가, 집단원간의 상호평가를 함께 하도록 한다. 표 **8**은 Project 활동 과정의 자기 평가와 모둠 평가 예시이며, 표 **9**은 모둠별 상호 평가의 예시이다.

#### 4. IIM(Independent Investigation Method)

#### 1) IIM 교수․학습 방법

Nottage & Morse(2003)의 IIM을 '자유탐구'에 맞게 수정, 보완하였다. 주제 설정하기 및 소집단 구성하기 단계에서는 학급 전체의 주제에 따라 모둠의 주제를 설정한다. 조사 내용의 다양성을 위하여 열전달에서 범위를 좀 더 확장한 '에너지'를 학급의 주제로 하였 다. 먼저, '에너지'와 관련된 독립된 주제들을 모둠별 로 브레인스토밍한 후 그 결과를 바탕으로 학급 전체 리스트를 작성한다. '열에너지', '태양 에너지', '원자 력 에너지', '전기 에너지', '물 에너지' 등 리스트가 작성되면 모둠별로 조사하고자 하는 주제를 선택한 다. 이때 학습자들의 흥미에 따라 선호하는 주제가 같은 사람들로 새로운 소집단을 구성할 수도 있다. 모둠별 중복은 학습에 지장이 없으므로 허용하도록 한다. 모둠별 주제에 대하여 학생 자신이 알고 있는 것과 더 알고 싶은 것으로 개념지도를 그리고 새로운 단어의 목록을 만들고 그 뜻을 학습하여 작은 사전을 작성한다. 이 사전은 IIM이 진행되는 동안 새로운 단 어가 나올 때마다 작성하도록 한다.

조사 계획하기 단계에서는 주제에 대한 질문, 자료, notefact(조사한 자료를 통해 알게 된 사실을 자신이 이해한 말로 쉽게 풀어서 2~4개 정도의 단어로 간략 하게 정리한 것), 필수 단어의 목표 개수를 정하고 조

표 8. Project 탐구 과정 평가 예시

|      | 4학년 ( )반 ( )모둠 이름 (                          | 잘함 | 보통 | 부족 |
|------|----------------------------------------------|----|----|----|
| 자기평가 | 나는 자신에게 주어진 역할에 책임감을 갖고 열심히 노력하였다.           |    |    |    |
|      | 나는 개별 과제해결을 위해 스스로 관련 자료를 찾고 적극적으로 공부하였다.    |    |    |    |
|      | 나는 다양하고 독특한 아이디어를 내기 위해 노력하였다.               |    |    |    |
| 모둠평가 | 우리 모둠의 계획은 학습 목표와 일치하였다.                     |    |    |    |
|      | 모둠원들은 역할 분담이 잘되었으며 성실히 활동하였다.                |    |    |    |
|      | 모둠 토의 활동이 잘 이루어졌다.                           |    |    |    |
|      | 발표 자료를 이해하기 쉽게 잘 정리하였다.                      |    |    |    |
|      | 선생님 및 협력자와는 원활하게 의견교환이 이루어졌다.                |    |    |    |
|      | 이 Project를 성공적으로 수행하기 위해 독창적이고 창의적인 활동을 하였다. |    |    |    |
|      | 우리 모둠은 Project 발표 후 반응에 대해 잘 정리하고 반성하였다.     |    |    |    |

표 9. Project 탐구 모둠별 상호 평가표

| 내 용<br>평<br>가                                | $\mathfrak{D}$ | 4 | $\mathfrak{h}$    |
|----------------------------------------------|----------------|---|-------------------|
| 계획과 실천 단계가 과학적이다.                            |                |   |                   |
| Project를 성공적으로 수행하기 위해 독창적이고 창의적인 활동을 진행하였다. |                |   |                   |
| 발표 자료가 이해하기 쉽게 잘 정리되었다.                      |                |   |                   |
| 발표가 능숙하고 짜임새 있게 이루어졌다.                       |                |   |                   |
| 모둠원들은 모두 각자 자기 역할에 충실히 참여하였다.                |                |   |                   |
| 다른 모둠을 발표를 적극적으로 듣고 있었다.                     |                |   |                   |
| 총<br>점                                       |                |   |                   |
|                                              |                |   | 잘함 3점 보통 2점 부족 1점 |

표 10. IIM 조사 계획서

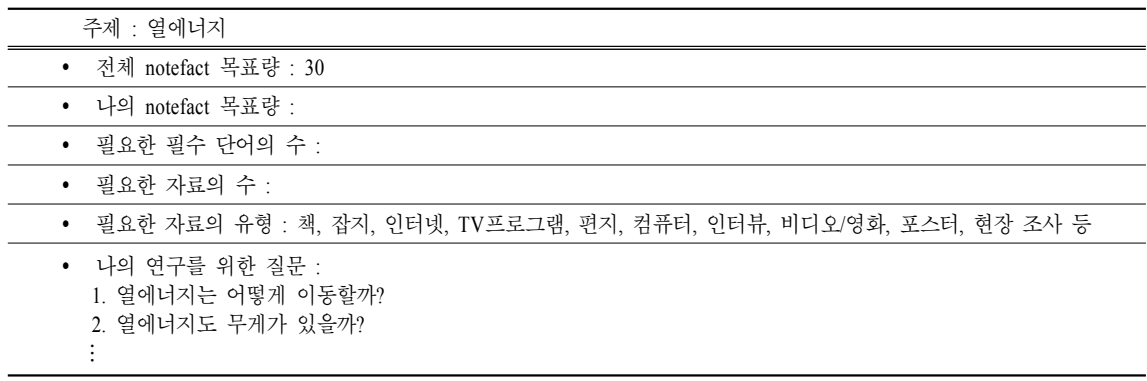

사 계획을 세우는 단계이다. 먼저 주제에 대한 질문, notefact, 필수 단어의 최소 개수를 교사가 지정한다. 그러면 학습자는 자신의 수준에 따라 거기에 맞춰 자 신의 목표량을 정한다. 그리고 모둠 토의를 통해 연구 내용과 직접 관련이 있는 질문을 만들고 어떻게 자료 를 조사할 것인지 조사 계획을 세운다. 표 9은 모둠의 조사 주제가 '열에너지'일 경우 조사 계획서의 예이다.

초등학교 5학년을 대상으로 한 유민아(2004)와 김 수연(2006)의 연구에서 연구자들이 지정하여 학습자 들이 가장 높은 빈도도 선택한 목표 개수는 notefact가 30개, 필수 단어는 10개, 자료는 3개, 질문은 5개 정도 였다. 교사는 학급의 학습자 수준에 맞춰 목표 개수를 지정하고, 학습자들은 스스로 자신의 수준에 맞게 개 수를 조정하도록 해야 한다.

조사하기 단계에서는 학생들이 다양한 유형의 자 료를 사용하여 정보를 모아 notefact를 만들고 그것을 사용하여 정보를 기록하는 단계이다. 유민아(2004)는 notefact를 2개의 단어로 작성했을 경우 '태양의 탄생', '델린저 현상' 등과 같이 내용이 설명되지 않는 경우 가 많았다고 했으므로 3개 이상의 단어로 작성하는 것이 좋다고 판단된다. 또한 자료에 나타난 말을 그대 로 인용하지 않고 자신이 이해한 말로 풀어서 기록하 도록 교사는 지속적으로 학습과정에 관심을 가지고 살펴야 한다.

정리하기 단계에서는 모둠원들이 각자 작성한 notefact를 모아놓고 분류 기준을 세우고 기준에 따라 분류한다. 그리고 기준에 해당되는 내용을 문장으로 이어서 정리한다. 열에너지에 대해 만든 notefact의 경 우 열의 이동, 열의 이용 등의 기준으로 분류를 할 수도 있고 교과서와 관련하여 열의 이동에 초점을 맞춰 조사한 경우는 복사, 전도, 대류로 분류할 수도 있다.

조사내용 평가하기 단계에서는 학습자들이 notefact, 자료, 필수 단어, 질문의 목표 개수를 설정한대로 잘 했는지 점검해보는 단계이다.

산출물 만들기 단계에서는 미니북을 만들어 발표 할 수도 있고, 퍼즐이나 퀴즈의 형태, 팜플렛이나 광 고문으로 만들어 발표할 수도 있으며, PPT를 활용한 프레젠테이션으로 발표할 수도 있다. 단순히 조사한 내용을 열거한 발표물이 아니라 다양한 유형으로 산 출물이 나올 수 있도록 한다.

발표하기 단계에서는 모둠별 산출물을 발표하는 단계이다. 이때 교사는 학습자들이 다양하게 발표를 할 수 있도록 격려하며, 허용적이고 자율적인 분위기 를 만들어 학습자들이 발표에 부담을 느끼지 않게 도 와주고 산출물 발표 결과를 평가한다.

#### 2) IIM 교수․학습 평가

IIM 역시 조사과정의 과학성, 창의성과 참여 정도, 협동성, 성실성 등 과정 중심의 평가가 이루어지도록 하며 반드시 표절하지 않았는지를 평가해야 한다. 이 를 위해 조사내용 평가표, 산출물 평가, 발표 평가와 함께 자기평가와 모둠별 상호평가를 함께 하도록 한 다. 표 **11**는 IIM 자기 평가표의 예시이고 표 **12**은 모둠 별 상호 평가의 예시이다.

### 2. 논의

지금까지 교육현장에서 자유탐구에 대한 학습은 다양한 학습방법으로 이루어져 오고 있었다. 기존의 과학교육에서 자유탐구에 대한 학습을 해오고 있었 으나 자유탐구에 대해 명시를 하지 않았으므로 교사 들의 개인적 역량으로 지도되어졌으며, 자유탐구에 대한 학습의 중요성은 미미하게 조명될 수밖에 없었 을 것이다. 그런데 이번 2007년 개정 과학과 교육과정 에서는 자유탐구의 실행에 대한 기준점을 제시하고 있으며, 학년간 최소 6시간 자유탐구를 실시하도록

하고 있다. 이러한 근거로 2007년 개정교육과정의 교 사용 지도서에는 소집단 탐구라는 학습방법을 제시 하고 있다. 2007년 개정교육과정의 초등학교 과학의 자유탐구에 대한 다양한 학습방법을 제시하는 것은 매우 의미 있는 일이라 여겨진다. 이러한 출발점에서 자유탐구에 대한 다양한 학습방법의 적용에 대한 결 과는 현장교사들에게 자유탐구에 대한 인식을 제고 하는 계기가 되리라 본다.

기존의 연구들(고경석, 2009; 김재우 외, 1998; 박종 호 외, 2001; 정현철, 2007; 박종호, 2000)은 자유탐구 에 대한 학습방법을 제시하고 있으나 주제에 따른 자 유탐구 학습방법에는 명확한 제시를 하지 않았으며 이는 교육과정상에 명시된 자유탐구가 없었으므로 나타난 결과라 보겠다.

특히 박종호 외(2001)의 '자유탐구 활동이 초등학 생의 과학탐구능력과 과학적 태도에 미치는 영향' 이라는 연구 보고서에 '자유탐구활동을 한 학생과 하지 않은 학생의 과학적 태도의 변화에는 유의미 한 차이가 나지 않았다'는 결과는 본 연구의 자유탐 구 활동의 4가지 학습방법 중 프로젝터 학습법과 유사한 결과를 보이고 있다고 해석된다. 이는 기존 의 자유탐구 학습방법이 대부분 프로젝터 학습법으 로 이루어지고 있었던 실정에 비춰보면 해석이 가 능하다. 그러므로 초등학생들에게는 자유탐구의 주 제와 특성에 맞는 다양한 학습방법의 개발이 필요 함을 나타낸다고 볼 수 있다. 또한 2007년 개정교육 과정의 초등과학과에서 제시하고 있는 자유탐구는

표 11. IIM 자기 평가표

| 가 내 용<br>평                           | 잘함 | 보통 |  |
|--------------------------------------|----|----|--|
| 나는 목표로 했던 notefact, 단어, 자료의 수를 달성했다. |    |    |  |
| 나는 자료를 읽고 나만의 언어로 표현하였다.             |    |    |  |
| 나는 표절하지 않았다.                         |    |    |  |
| 열에너지에 대해 알게 되었다.                     |    |    |  |
|                                      |    |    |  |

#### 표 12. IIM 모둠별 상호 평가표

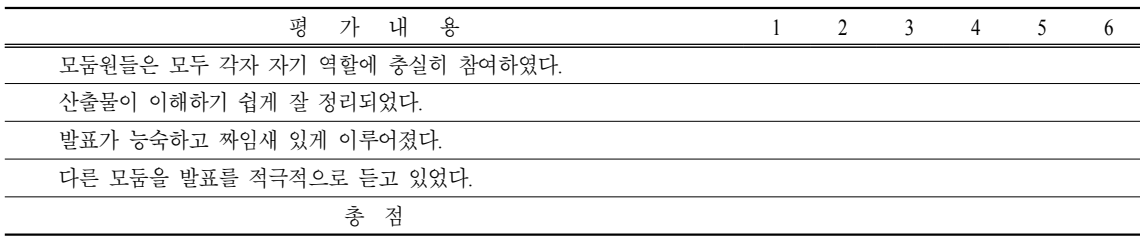

학습자의 특성에 따른 다양한 자유탐구에 대한 주 제선정 및 다양한 학습방법이 자유탐구에 대한 성 취효과를 나타낼 수 있다고 보아진다. 즉 자유탐구 에 대한 본질인 개인 혹은 다양한 소집단이 다양한 주제로 다양한 접근을 하는 것이라 볼 때 다양한 자 유탐구에 대한 학습방법과 평가에 대한 연구는 의 미 있는 일이라 여겨졌다.

## Ⅳ. 결론 및 제언

본 연구는 2007년 개정교육과정에 신설된 '자유탐 구'를 교실 현장에서 적용하기에 적합한 소집단탐구, PBL, Project 탐구, IIM의 네 가지 교수․학습 모형 을 통해 '자유탐구'를 실천하는 방법을 고안하고자 하 였다. 초등과학의 '자유탐구' 교수․학습 방법 및 평 가 방안을 모색한 본 연구의 결과를 요약하면 다음과 같다.

첫째, 소집단탐구, PBL, Project 탐구, IIM은 모두 사상적 뿌리를 Dewey에서 찾을 수 있으며 전통적인 학습과 달리 학습의 주체는 교사가 아니라 학습자이 며, 교수․학습과정은 교과서 단원이 아니라 주제, 문 제, Project를 중심으로 구성된다. 또한 학습 활동에서 의 소집단 구성원들과의 활발한 상호작용과 협동을 강조하며, 교사는 지시자, 지식의 전달자가 아닌 학습 안내자, 촉진자의 역할을 수행한다. 둘째, 소집단 탐 구, PBL, Project 탐구, IIM을 '자유탐구'에 적용했을 때 얻을 수 있는 공통적인 교육적 효과는 창의적 문제 해결력 및 자기주도적 탐구능력 신장, 그리고 과학적 태도 및 사회적 기술을 함양 등이 있다. 셋째, 효과적 으로 '자유탐구'를 적용하기 위해 교사는 각 모형을 잘 이해하여 구체적이고 철저하게 계획을 세운 후 수 업을 하고, 객관적으로 평가하기 위해 끊임없이 노력 해야 한다.

본 연구의 결과를 바탕으로 다음과 같이 후속연구 에 대한 제언은 다음과 같다.

첫째, 본 연구의 결과를 일반화하고 발전시키기 위 해 현장에 적용해 보고 효과를 검증하는 연구가 필요 하다. 둘째, 학습자의 과학적 소양은 교사의 꾸준한 관심과 지속적인 지도에 따라 많은 변화를 가져올 수 있다. 훌륭한 과학자를 양성하고 과학을 이용할 수 있는 시민을 양성하기 위해 교사의 역량 신장을 위한 노력과 구체적인 방안이 필요하다고 본다.

## 참 고 문 헌

강인애, 정준화, 정득년(2007). PBL의 실천적 이해. 문음사. 곽민희(2003). 웹기반 Project 수업이 중학생의 과학 학업성 취도와 학습 태도에 미치는 영향. 이화여자대학교

- 석사 학위 논문.
- 교육과학기술부(2008). 초등학교 교육과정 해설(Ⅳ). 대한 교과서 주식회사.
- 권희은(2005). 프로젝트 접근법이 초등학생의 과학 탐구 능 력, 과학 교과 불안도 및 과학 관련 태도에 주는 효과. 서울교육대학교 석사 학위 논문.
- 김경희(2007). 문제중심학습의 수업 단계별 학습활동의 특 성과 교육적 의미 탐색 : 초등 과학 수업을 중심으로. 이화여자대학교 박사 학위 논문.
- 김대현, 왕경순, 이경화, 이은화(1999). Project 학습의 운영. 학지사.
- 김성연(2002). LT 모형 협동학습이 초등학생의 과학 학업성 취, 학습환경인식, 과학에 대한 태도에 미치는 효과. 서울교육대학교 석사 학위 논문.
- 김수연(2006). 초등학교 과학과 탐구능력을 향상시키기 위 한 방안 연구 : IIM프로그램을 중심으로. 춘천교육대 학교 석사 학위 논문.
- 김정희(2004). 프로젝트 학습활동을 통한 자기 주도적 학습 능력 신장. 대구교육대학교 석사 학위 논문.
- 박종호(2000). 자유탐구활동이 초등학생의 과학탐구능력 과 과학적 태도에 미치는 영향. 서울교육대학교 석 사 학위 논문.
- 신재필(2003). STAD 협동학습이 과학 학습태도와 탐구능 력에 미치는 효과. 한국교원대학교 석사 학위논문 논문.
- 심기창(2005). 중학생들의 달의 운동에 대한 웹 기반 프로젝 트 학습의 효과. 공주교육대학교 박사 학위논문.
- 유민아(2004). 조사 학습 능력 향상을 위한 IIM 프로그램의 효과 : 초등학교 5학년 과학 심화반 학생들을 대상으 로. 춘천교육대학교 석사 학위논문.
- 윤소희(2005). Cooperative Project를 적용한 음악교과의 교 수․학습 지도방안 연구 : 8학년을 중심으로. 중앙대 학교 석사 학위논문.
- 이명희(2006). 초등 사회과 국제이해교육에서 Project학습 (IIM) 적용 방안 연구. 춘천교육대학교 석사 학위논 문.
- 이미옥(2002). 자유탐구활동이 초등학생의 과학탐구능력 과 과학적태도에 미치는 효과. 한국교원대학교 교육 대학 석사 학위논문.
- 조연순, 구성혜, 박지윤, 박혜영(2005). 문제중심학습의 교 수학습과정 연구: 초등과학 수업에의 적용사례를 중 심으로. 한국초등교육학회, 18(1), 61-87
- 조연순, 이혜주, 백은주, 임현화(2003). 문제중심학습(PBL) 을 위한 문제개발 절차 연구. 한국교육과정학회, 21(3), 215-242.
- 최종호(2003). 과학과 자유 탐구학습을 위한 웹기반 문제중 심 학습 프로그램 개발 및 적용 가능성 탐색. 인천대 학교 석사 학위논문.
- 천재순, 김숙경, 정진수(2010). 초등학생의 자유 탐구 활동 보고서의 평가 준거 개발 및 적용. 한국교원대학교 석사학위논문.
- Barrows, H. S. & Tamblyn, R. M. (1980). Problem-based learning: An approach to medical education. New York : Springer Publishing Company.
- Barrows, H. S. (1996). Problem-based learning in medicine and beyond: A brief overview. In L. Wilkerson, & W. H. Gijselaers (Eds.), Bringing problem-based higher education: Theory and practice: New Directions for Teaching and Learning No.8(5-6). San Fransisco: Jossey-Bass.
- Nottage, C. & Morse, V. (2003). IIM(Independent Investigation Method), Active Learning Systems.
- Sage, S. M. (2003). Designing Problems for K-12 Education.

Presented at the Problem-Based Learning Symposium. Illinois Math and Science Academy, IL.

- Savery, J. & Duffy, T. (1994). Problem-based learning : An instructional model and ets constructivist framework. Educational Technology.
- Schmidt, H. G. (1993). Foundations of problem-based learning: Some explanatory notes. Medical Education.
- Torp, L. & Sage, S. M. (2002). Problem as Possibilities: Problem-Based Learning for K-16 Education(2nd ed). Alexandria, VA: Association for Supervision and Curriculum Development.